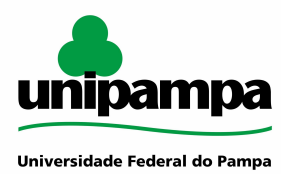

## **ESCRITÓRIO DE PROCESSOS - EPROC**

# **MANUAL DO PROCESSO MACROPROCESSO: Gestão de Tecnologia da Informação PROCESSO: Aquisição de ativos de redes IDENTIFICAÇÃO DO PROCESSO**

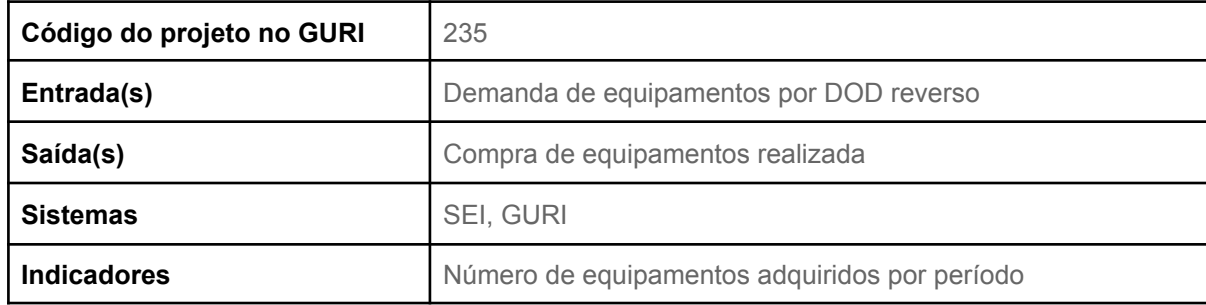

# **HISTÓRICO DE MUDANÇAS**

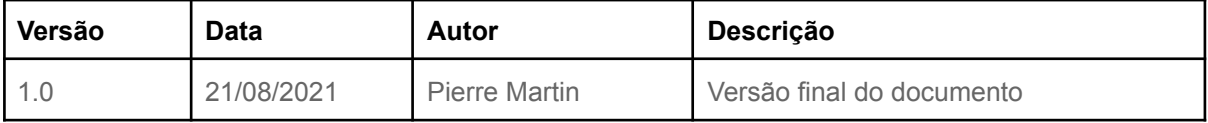

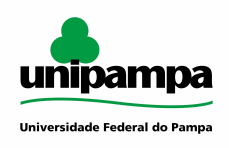

## **SUMÁRIO**

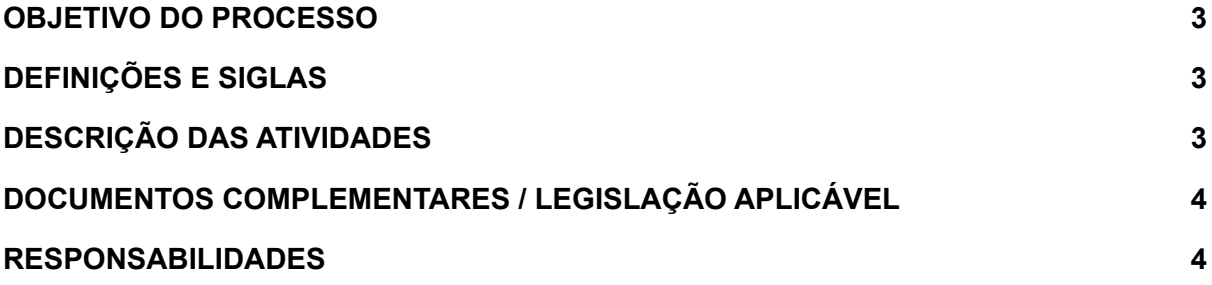

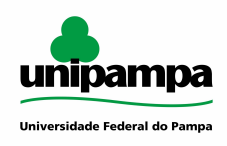

#### <span id="page-2-0"></span>**OBJETIVO DO PROCESSO**

Realizar a aquisição de ativos de redes, solicitados à partir do preenchimento de Documento de Oficialização de Demanda (DOD) reverso.

## <span id="page-2-1"></span>**DEFINIÇÕES E SIGLAS**

DTIC: Diretoria de Tecnologia da Informação e Comunicação DIV-AP: Divisão de Administração e Planejamento DIR: Divisão de Infraestrutura e Redes DOD: Documento de Oficialização de Demanda ETP: Estudo Técnico Preliminar GURI: Gestão Unificada de Recursos Institucionais SEI: Sistema Eletrônico de Informações TR: Termo de Referência

## <span id="page-2-2"></span>**DESCRIÇÃO DAS ATIVIDADES**

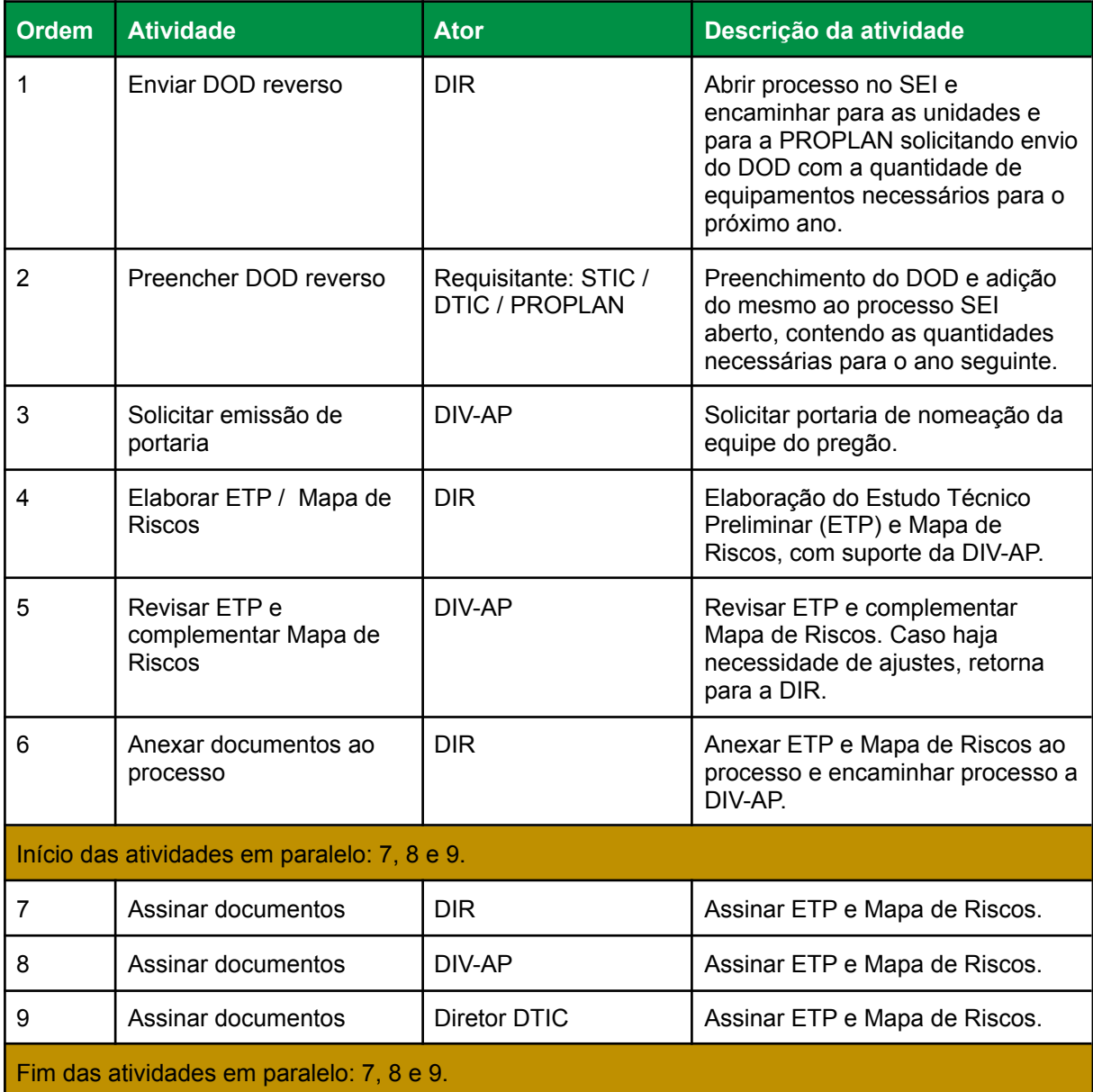

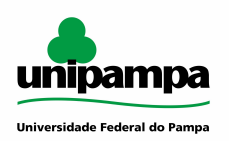

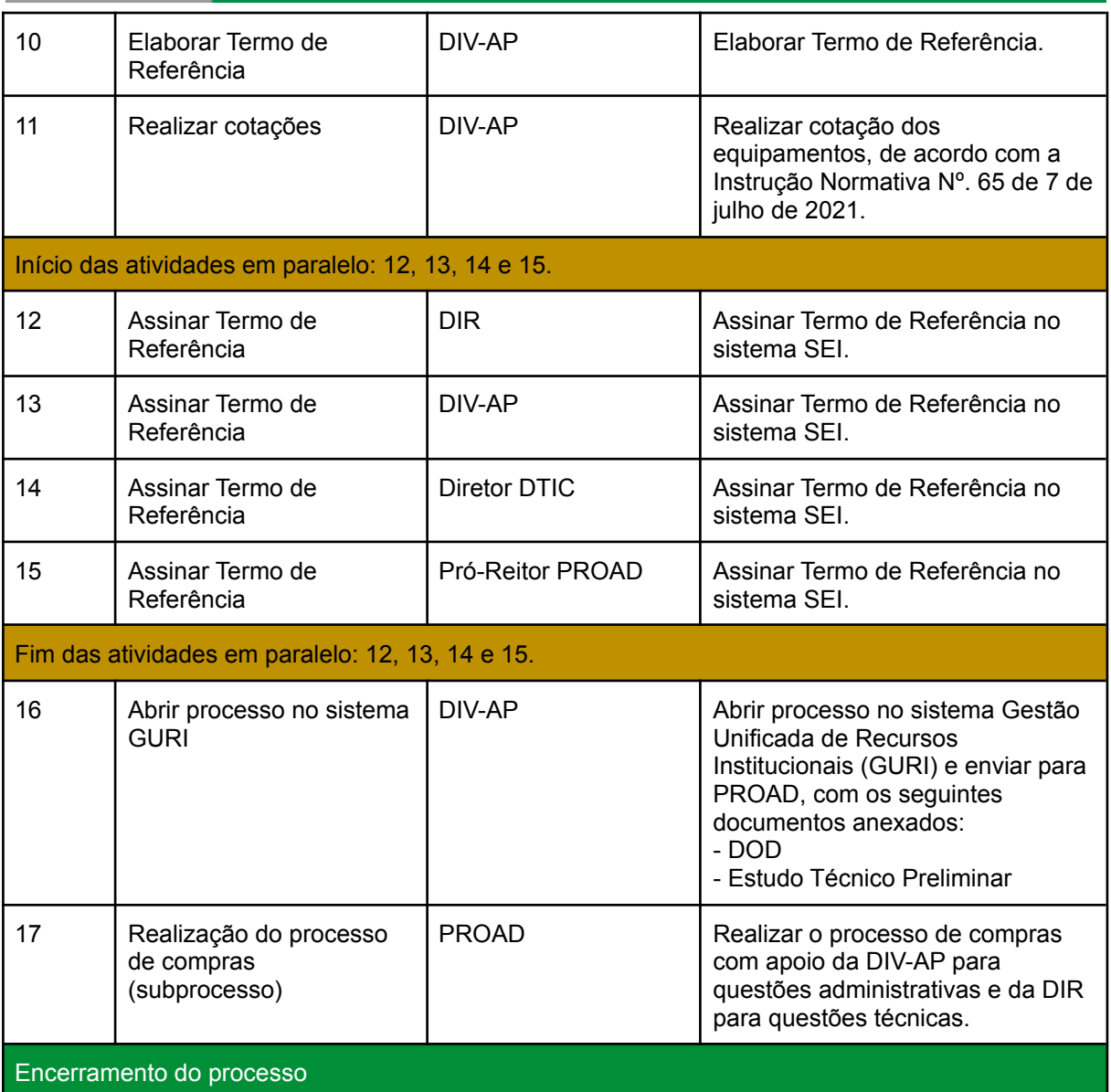

# <span id="page-3-0"></span>**DOCUMENTOS COMPLEMENTARES / LEGISLAÇÃO APLICÁVEL**

Lei n. 8666/1993 e Instrução Normativa n. 65/2021.

#### <span id="page-3-1"></span>**RESPONSABILIDADES**

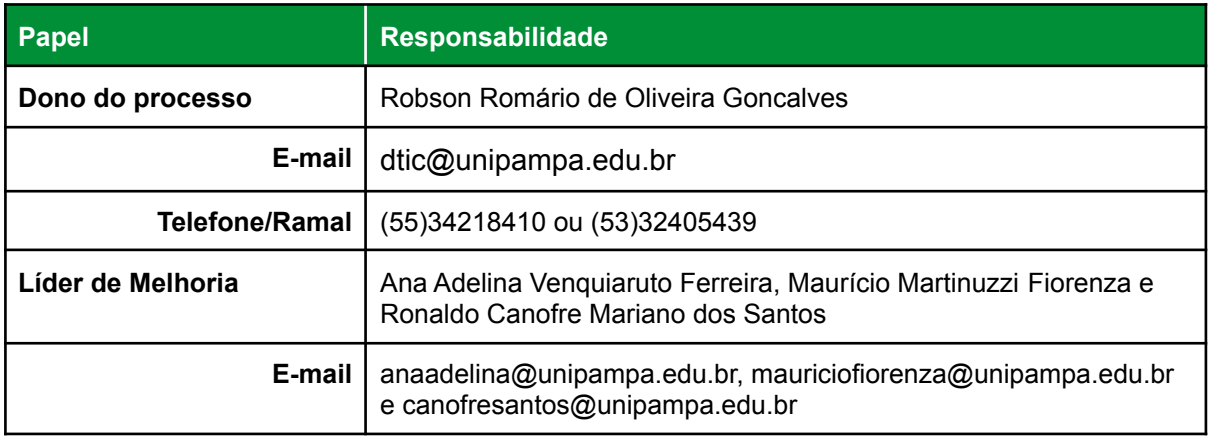

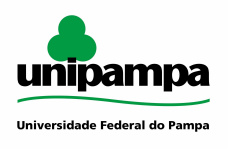

**Telefone/Ramal** (55)34218410 / 2404, 2393 e 2394